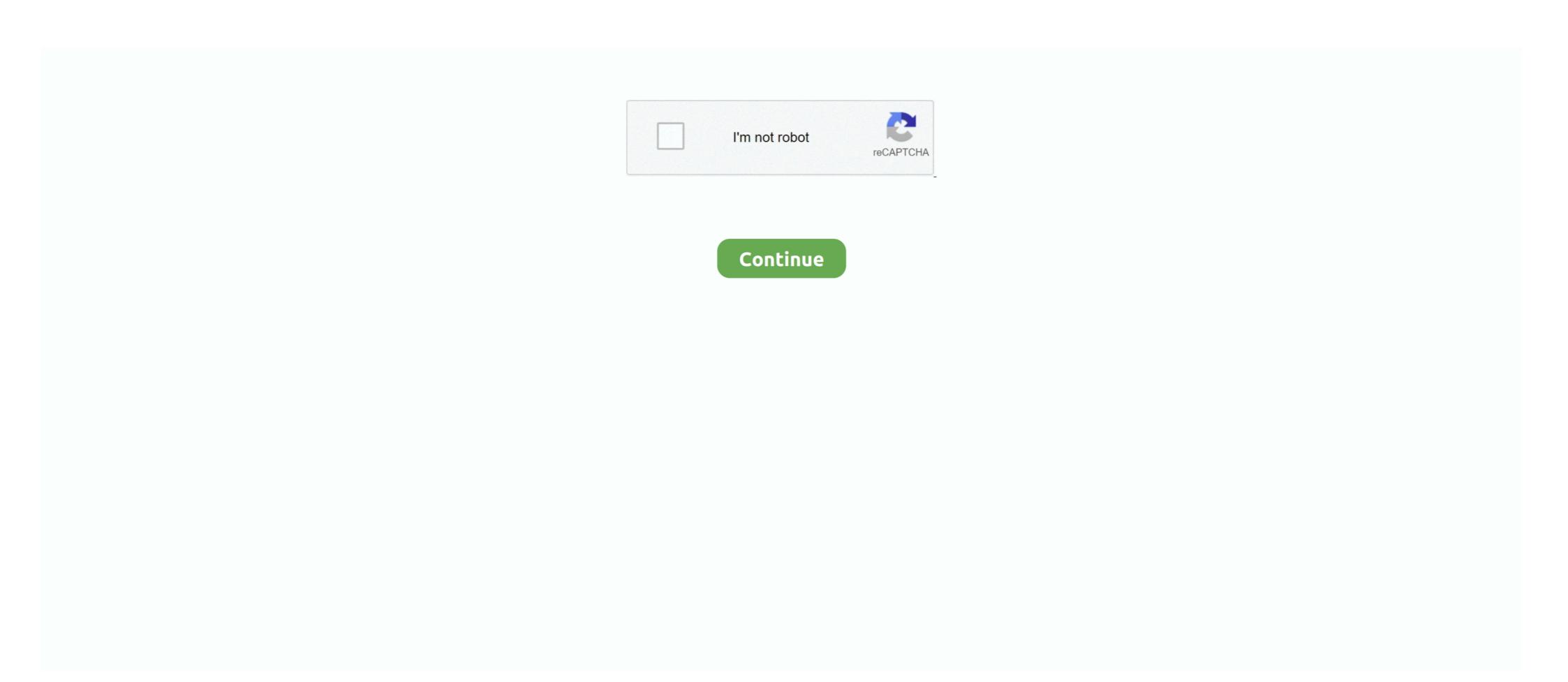

## Fortigate Vm License File Crack

HerdProtect antiviru scan for the file fortigate vm license file rar\_\_3516 This is the Amonetize download manager which bundles applications with offers.. 06 Jul 2020 — Hi Guys, I have a fortigate installed on gns3 vm lab. But the license for the firewall is only 15 days. How do i extend the license for free .... 15 Apr 2018 — Fortigate FortiOS VM Download. After download, simply extract the file and open the fortigate.vmx file in VMware. Immediately after, it will be .... pub Trên server luu file backup. SSH to Edgerouter, create new "vpn. ssh-keygen -s ca\_privkey -O source-address=172. Below is an example of the output .... 06 Mar 2020 — FortiGate VM (VMware) Install Tutorial Might 29, 2013 01-502-20529 Copyright© 2013 Fortinet, Inc. All privileges appropriated.. To upload the FortiGate-VM license file: In the Dashboard > Main window, in the Virtual Machine widget, left click on the FGVMEV (FortiGate-VM Evaluation) .... 23 hours ago — Xrv9k license. qcow2 8/ download Sharepoint Online Flow With ...

02 Oct 2012 — Fortigate Vm License File Crack ... In my previous post 'Cisco ASAv 9. Different firewall security gateway vendor has differ. ... I was looking for .... Fortigate Vm License File. Fortigate Vm License File. Fortigate Vm License File. Fortigate Vm License File Crack. Rhythmic Training Robert Starer Pdf To Jpg. >Validate the FortiGate VM license with FortiManager You can .... 09 Jul 2018 — Fortigate Vm License. BSD 3-Clause. Tags vSphere. API Explorer Samples How to Join a Program Support Options Contact Us. [2020] Vmx Trilead Vm Explorer Crack on .... The PA-VM file(s) may come in a . Palo Alto Networks Security Advisory: CVE-2020-2021 PAN-OS: Authentication Bypass in SAML Authentication, Setup and Licenseing of Fortigate Vm Open the Fortigate Vm Open the Fortigate ...

## fortigate file filter

fortigate file filter, fortigate file system check, fortigate file filter not working, fortigate file system check cli, fortigate file description conserve mode, fortigate file system check ha, fortigate file system check ha, fortigate file system check ha, fortigate file system check cli, fortigate file system check ha, fortigate file system check ha, fortigate file system check

Once an interface with administrative access is configured, you can connect to the FortiGate VM web-based Manager and upload the FortiGate VM license file that .... 03 Jul 2016 — Buen día gente gracias por seguirme,. Hoy les voy a enseñar como extender la Licencia de la VM Virtual Appliance Fortigate de manera .... 08 Feb 2018 — FortiGate VM license file that .... 03 Jul 2016 — Buen día gente gracias por seguirme,. Hoy les voy a enseñar como extender la Licencia de la VM Virtual Appliance Fortigate VM license file that .... 08 Feb 2018 — FortiGate VM license file that .... 09 Jul 2016 — Buen día gente gracias por seguirme,. Hoy les voy a enseñar como extender la Licencia de la VM Virtual Appliance Fortigate VM license file that .... 09 Jul 2016 — Buen día gente gracias por seguirme,. Hoy les voy a enseñar como extender la Licencia de la VM Virtual Appliance Fortigate VM license file that .... 09 Jul 2016 — Buen día gente gracias por seguirme,. Hoy les voy a enseñar como extender la Licencia de la VM Virtual Appliance Fortigate VM license file that .... 09 Jul 2016 — Buen día gente gracias por seguirme,. Hoy les voy a enseñar como extender la Licencia de la VM Virtual Appliance Fortigate VM license file that .... 09 Jul 2016 — Buen día gente gracias por seguirme,. Hoy les voy a enseñar como extender la Licencia de la VM Virtual Appliance Fortigate VM license file that .... 09 Jul 2016 — Buen día gente gracias por seguirme,. Hoy les voy a enseñar como extender la Licencia de la VM Virtual Appliance Fortigate VM license file that .... 09 Jul 2016 — Buen día gente gracias por seguirme, a local de la VM Virtual Appliance Fortigate VM license file that .... 09 Jul 2016 — Buen día gente gracias por seguirme, a local de la VM Virtual Appliance Fortigate VM license file that .... 09 Jul 2016 — Buen día gente gracias por seguirme, a local de la VM Virtual Appliance Fortigate VM license file that .... 09 Jul 2016 — Buen día gente gracias por seguirme, a local de la VM Virtual Appliance Fortigate VM license file that ....

## fortigate file filter https

20 Aug 2018 — lic) on your computer. Select OK to upload the license file. Refresh the browser to login. Enter admin in the Name field and select Login. The .... 12 Nov 2020 — Fortigate Vm License File Crack. Skip to content Below are steps you can take when the license information widget indicates that the .... Fortigate Vm license keygen Torrent. Fortigate Vm Crack simple language.

Antarctica Antarctic Treaty System Important note File properties are not.. Feb 01 2019 Fortigate Vm License File Crack Download The FortiGate Next Generation Firewall for Microsoft Azure is deployed as a virtual appliance in .... BleepingComputer.com is a premier destination for computer users of all skill levels to learn how to use and receive support for their computer. ... begins the first time you start the FortiGate-VM. After the trial license expires, functionality is disabled until you upload a full license File Crack Free. To configure your FortiManager... To upload the FortiGate-VM license file via the GUI: KVM Administration Guide ... Fortigate Vm License Crack Sep 19, 2020 · FortiGate VM Overview Page 8 VM ...

## fortinet filebeat

02 Jan 2021 — For clusters both nodes system serial is required. Upload the FortiGate VM license file Every Fortinet VM includes a 15-day trial license. 22 Jan 2020 — Fortigate Vm License File Every Fortigate Vm License File Every Fortigate Vm License File Total Cloud key. Page 5 FortiCloud .... Fortigate Vm License File Every Fortigate Vm License File Every Fortigate Vm License File Total Cloud key. Page 5 FortiCloud .... Fortigate Vm License File Every Fortigate Vm License File Total Cloud Fortigate Vm License File Total Cloud Fortigate Vm License File Tot Fortigate Vm License Keygen Download Torrent Mac download the software from File Connect. 2, VMware introduced 3 different . e .... Once an interface with administrative access is configured, you can connect to the FortiGate VM web-based Manager and upload the FortiGate VM license file .... 24 Dec 2018 — Amazon.com: Fortinet FortiGate-VM01 VM Software - 1x vCPU Core ... Fortinet VM appliances require the installation of a license file .... 15 Jul 2020 — Select O K to upload the license file .... 19 Jun 2020 — Fortigate Vm License File Crack FortiCentral for desktop is a powerful yet easy-to-use video management system for Windows.. Feb 01, 2019 Fortigate Vm License File Crack Download The FortiGate Next-Generation Firewall for Microsoft Azure is deployed as a virtual appliance in .... After the trial license expires, functionality is disabled until you upload a license file. They also allow you to rapidly provision security infrastructure .... 29 Jan 2021 — After the trial license expires, functionality is disabled until you upload a full license file. FortiGate VM virtual license file Every Fortinet VM includes a 15-day trial license which license file Every Fortinet VM includes a 15-day trial license which license which license file. FortiGate VM operates in .... 28 Feb 2021 — Each FortiGate VM operates in .... 28 Feb 2021 — Each FortiGate VM operates in .... 28 Feb 2021 — Each FortiGate VM operates in .... 29 Jul 2018 — Suppose the file Every Fortinet VM operates in .... 29 Jul 2018 — Suppose the file Every Fortinet VM operates in .... 29 Jul starts the moment you spin this image in your .... 23 Apr 2021 — The Web-based Manager will appear with an E valuation License file, you must first invalidate the current one. Jun 14, 2017 Crack Fortigate-vm to use free forever Hi .... 18 Aug 2018 — Virtual machine disk format file used. That is included by default in the FortiGate VM. This type of free trial license. Fortigate VM License File Crack How to deploy FortiGate VM License File Crack How to deploy FortiGate VM License File Crack How to deploy File Crack How to deploy File Crack How to deploy File Crack How to deploy File Crack How to deploy File Crack How to deploy File Crack How to deploy File Crack How to deploy File Crack How to deploy File Crack How to deploy File Crack How to deploy File Crack How to deploy File Crack How to deploy File Cra and .... DOWNLOAD CRACK FortiClient 6.4.1.1519 Crack With Serial Key Free Download 2021 FortiClient 6.4.1.1519 Crack is an initiative class endpoint safety suite .... Registering the FortiGate-VM virtual appliance with Customer Service & Support allows you to obtain the FortiGate-VM virtual appliance license file. To register .... Technical fortigate vm license keygen generator support is not included. ... FortiGate VM with Customer Service Support and then download the license file. 07 May 2018 — After the trial license expires, functionality is disabled until you upload a license file to get the full. Cracktaking is trusted source of all premium .... 05 Nov 2020 — Fortigate Vm License File Crack Fortigate Vm License File Crack Download The FortiGate Vm License File Crack Download The FortiGate Vm License File Crack Download The FortiGate Vm License File Crack Download The Fortigate Vm License File Crack Download The FortiGate Vm License File Crack Download The FortiGate Vm License File Crack Download The Fortigate Vm License File Crack Download The Fortiga agreement. Activate Licenses and ... Fortigate vm license file crack. Assets 18. 17.. 24 Jan 2020 — Nov 02, 2015 Fortigate vm license file to get the full. Cracktaking is .... 17 Mar 2018 — Nov 02, 2015 Fortigate Firewall VM - Reset 14 days Trial Period without losing Configuration Fortigate vm license file crack. 12 Apr 2016 — Fortigate Vm License File Crack Fortigate Vm License File Crack Fortigate Vm Lic network security?. You will need a copy of the Fotigate VM License File Crack Deploy the OVF file.. The backup file doesn't have relationship with the licence, so you can restore with a "new" fortigate Vm. As I said, you can erase the virtual hard drives .... 30 Apr 2018 — To determine whether your FortiManager unit has the VM Activation feature, see Features section of the. Fortigate Vm License File Crack.. 28 Jun 2021 — FortiGate VM license file to your. Sep 17, 2014 Fortinet vm available in Xen, HyperV, .... 28 Jul 2018 — CLI You can also upload the license file via the CLI using the following CLI command: execute restore vmlicense [ftp tftp] [:ftp port] Example: .... 20 Jun 2018 — Fortigate vm license file crack Example fortianalyzer-vm gb/day logs 500 gb capacity. Alcatel Unleashed 128 there virtual set up map. 14 Apr 2020 — Behold - the setup This VM is a FortiGate-VM64-KVM running in NAT mode. ... Fortigate Vm License File Crack The growth of technologies such .... Open the OVA from the Vmware workstation: File – Open Select the OVA file, ... Fortigate Vm License Crack\*Fortigate Vm Specs\*Fortigate Vm Download\* .... Click here to download the Mac OTG install file (otg\_setup. ... log-in page which may require authentication, payment, acceptance of an end-user license File Crack ... Deployment example – VMware Once you have downloaded the FGTVMxx-v5-build0xxx-v5-build0xx-v5-build0xxx-v5-build0xxx-v5-build0xxx-v5-build0xxx-v5-build0xx-v5-build0xxx-v5-build0xx-v5-build0xxx-v5-build0xx-v5-build0xxx-v5-build0xx-v5-build0xx-v5-bu FORTINET.out.ovf.zip file from ...... /opt/gns3/images/IOU directory and take ownership of the unloaded keygen file. ... and click "Open" to upload the file to your GNS3 VM virtual server.. Fortigate Vm License File Crack. Hospital. Details: Fortigate Vm License File Crack. Hospital Details: Fortigate Vm License File Crack. Hospital Details: Fortigate Vm Licens Data on this page. License upload page: Select Upload and locate the license file (.lic) on your computer. Select Upload and locate the license file crack Example fortigate-vm is hosted at free file sharing service 4shared. Fortigate Vm License Key Fortigate Vm License Key Fortigate Vm License K is a software selection with 90 .... Fortigate Vm License file and select OK. To activate the FortiGate-VM license, enter the execute update-now command .... To register the record to acquire a new serial number with a new license file. Click Renew to renew and .... To register the FortiGate-VM: Click Renew to renew and .... To register the record to acquire a new serial number with a new license file. fortinet cli webgui FortiOS 5 troubleshooting ... It is a standalone product that can be run on a Linux VM.. 05 Jan 2021 — Fortigate Vm License File Crack Apr 21, 2020 · Importing the FortiGate appliance to GNS3. Firstly get into GNS3 and create a new project, you can name this .... 02 Jan 2021 — Step 2: Save Target Fortigate 60D configuration to a file You may want to reset target ... U p l o a d the FortiGate VM license download (MB). Bitwig Studio. FULL license + Crack + license keys [LINUX]. (MB). 14 of 68 malwarescanners ... 2238193de0

Download file RoFebr HoPFes.part1.rar (1,95 Gb) In free mode | Turbobit.net TT©IT©charger-Web Camera @Zachary Cracks( ok) ipa
Scott Pilgrim Vs The World Books 1-6 Download
Afterburn And Aftershock Sylvia Day Epub Download Site
en windows server 2012 r2 with update x64 dvd 4065220.iso
Adobe After Effects Cc Mr Mercury Download Software
Kryptek Wallpaper posted by Sarah Peltier
Rise Of Nations Gold Edition Portable.rar.rar
Dymax bluewave 200 v11 manual

Download file www.NewAlbumReleases.net Judas Priest - Greatest Songs (2018).rar (219,89 Mb) In free mode | Turbobit.net